#### BioPerl I: An Introduction Jason Stajich University of California, Berkeley

### Topics to cover

**•** Introduction to BioPerl

H H

**•** Using Sequence & Feature modules

从

- **•** Using the modules for BLAST parser
- **•** Accessing sequence databases
- **•** Using the GFF processing modules
	- **•** GFF Database
- **•** Evolutionary data
	- **•** Trees and Population data

Overview of Toolkit

- **•** Bioperl is...
	- **•** A Set of Perl modules for manipulating genomic and other biological data
	- **•** An Open Source Toolkit with many contributors
	- **•** A flexible and extensible system for doing bioinformatics data manipulation

### Some things you can do

- **•** Read in sequence data from a file in standard formats (FASTA, GenBank, EMBL, SwissProt,...)
- **•** Manipulate sequences, reverse complement, translate coding DNA sequence to protein.
- **•** Parse a BLAST report, get access to every bit of data in the report

### Major Areas covered in Bioperl

**•** Sequences, Features, Annotations,

₩.

- Pairwise alignment reports
- **•** Multiple Sequence Alignments
- **•** Bibliographic data
- **•** Graphical Rendering of sequence tracks
- **•** Database for features and sequences

### Additional things

- **•** Gene prediction parsers
- **•** Trees, Parsing Phylogenetic and Molecular Evolution software output
- **•** Population Genetic data and summary statistics
- **•** Taxonomy
- **•** Protein Structure

### Practical Examples

- **•** Manipulate a DNA or Protein Sequence
- **•** Read and write different Sequence formats
- **•** Extract sequence annotations and features
- **•** Parse a BLAST report

### How the code is organized

- **•** http://cvs.open-bio.org
- **•** bioperl-live Core packages
- bioperl-run for running applications
- **•** bioperl-ext C language extension
- **•** bioperl-db bioperl BioSQL implementation
- **•** bioperl-pedigree, bioperl-microarray are sideprojects

### Within bioperl-live (core)

- **•** Bio/ top-level
- **•** Bio::SeqIO sequence input/output
- **•** Bio::PrimarySeq.pm basic sequence obj
- **•** Bio::SearchIO parsers for BLAST, FASTA
- **•** Bio::AlignIO multiple sequence alignments
- **•** Bio::Tools misc collection of parsers for different programs

### **Website**

- **•** http://bioperl.org or http://bio.perl.org/
	- **•** Wiki based documentation
	- **•** Project Tracking
- **•** HOWTOs
- **•** Frequently Asked Questions (FAQ)
- **•** News
- **•** Links to online Documentation
- http://bugzilla.open-bio.org bug tracking

Anatomy of a Bioperl Module

**H H H H H H H H H H** 

- **•** perldoc Module -- perldoc Bio::SeqIO
- **•** SYNOPSIS -- runnable code
- **•** DESCRIPTION -- summary about the module
- **•** Each module will have methods that are documented.
- **•** Don't be afraid to look at the raw source of a module - try:
	- **•** perldoc -m Bio::SeqIO::fasta | less

### A Tour: Core Objects

- **•** Bioperl Sequences, Features, Locations, Annotations
- **•** Sequence searching & pairwise alignments
- **•** Multiple Sequence Alignments

# Sequences and Features

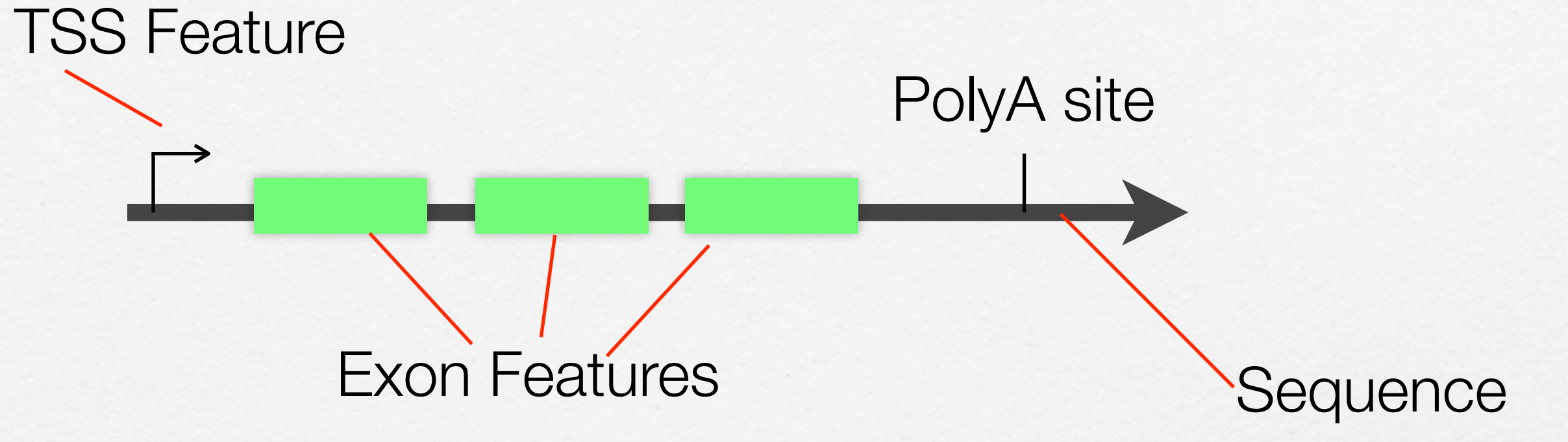

Genomic Sequence with 3 exons 1 Transcript Start Site (TSS) 1 Poly-A Site

Sequence File Formats

₩.

- **•** Simple formats without features
	- **•** FASTA (Pearson), Raw, GCG
- **•** Rich Formats with features and annotations
	- **•** GenBank, EMBL
	- **•** Swissprot, GenPept
	- **•** XML BSML, CHAOS, GAME, TIGRXML, CHADO

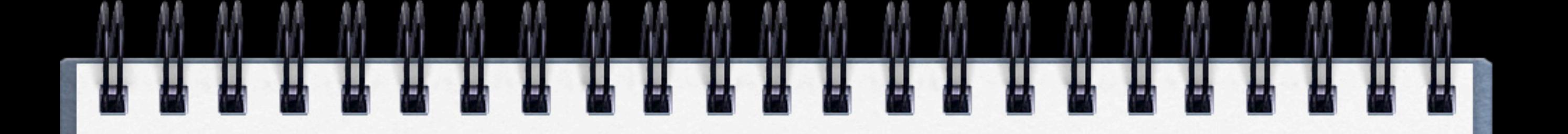

>ID Description(Free text) AGTGATGATAGTGAGTAGGA

>gi|number|emb|ACCESSION AGATAGTAGGGGATAGAG

>gi|number|sp|BOSS\_7LES MTMFWQQNVDHQSDEQDKQAKGAAPTKRLN

### Rich Formats

- **•** Combine
	- **•** Sequence data
	- **•** Bibliographic references
	- **•** Taxonomic information
	- **•** Features
	- **•** Annotations

#### GenBank Format

sequence, clone p427/428 right e

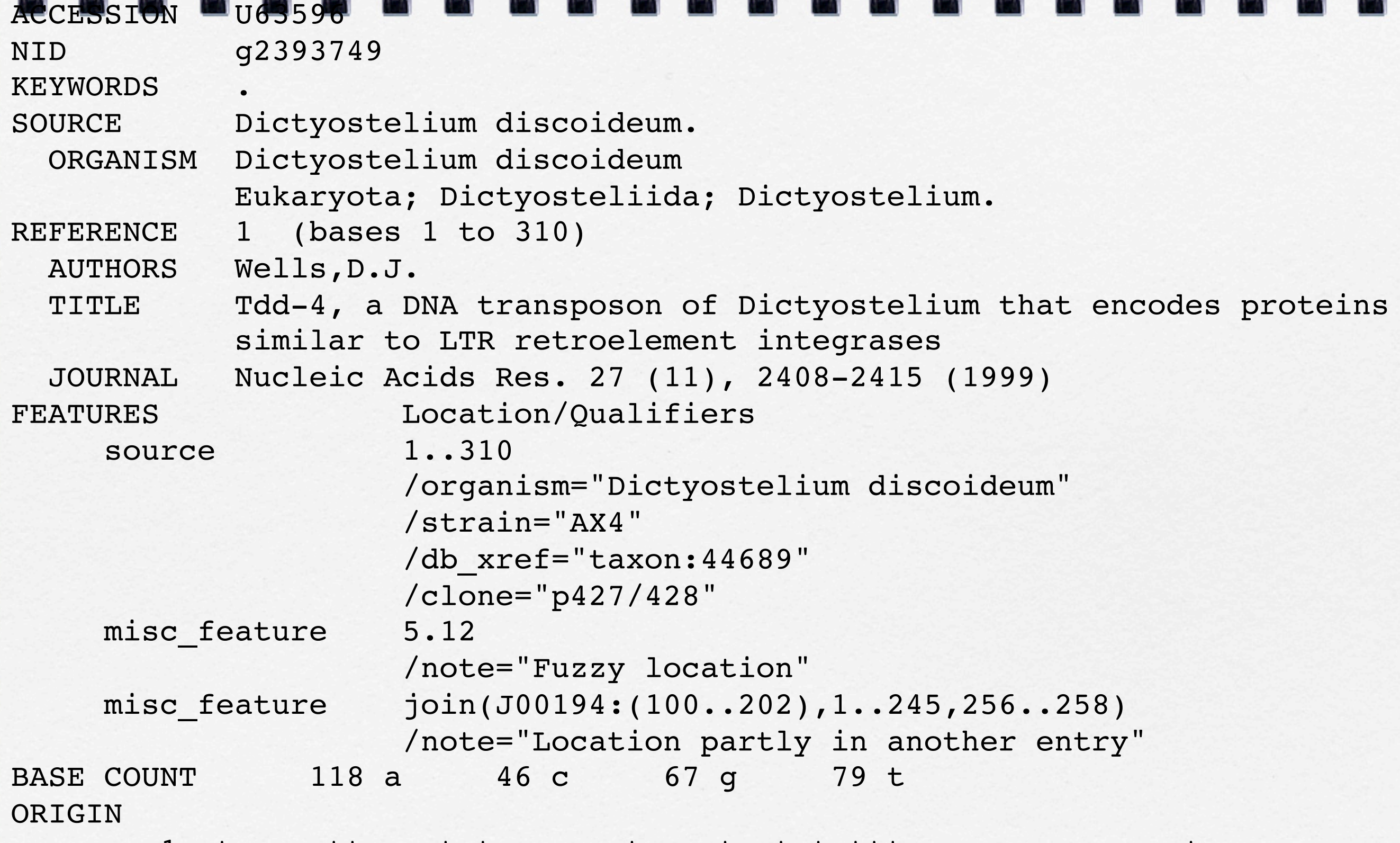

LOCUS DDU63596 310 bp DNA INV 14-MAY-1999

DEFINITION DEFINITION DEFINITION DEFINITION OF THE ELECTRONIC ELECTRONIC ELECTRONIC ELECTRONIC ELECTRONIC ELEC

 1 gtgacagttg gctgtcagac atacaatgat tgtttagaag aggagaagat tgatccggag

actagttaga

61 taccgtgata gtattttaaa aactatgaaa gcgggaatac ttaatggtaa

#### EMBL Format

```
ID U63596 standard; genomic DNA; INV; 310 BP.
XX
AC U63596;
XX
SV U63596.1
XX
DT 20-SEP-1997 (Rel. 52, Created)
DT 17-MAY-1999 (Rel. 59, Last updated, Version 5)
XX
DE Dictyostelium discoideum Tdd-4 transposable element flanking sequence,
DE clone p427/428 right end.
XX
KW .
XX
OS Dictyostelium discoideum
OC Eukaryota; Mycetozoa; Dictyosteliida; Dictyostelium.
XX
RN [1]
RP 1-310
RX MEDLINE; 99263047.
RX PUBMED; 10325432.
RA Wells D.J.;
RT "Tdd-4, a DNA transposon of Dictyostelium that encodes proteins similar to
RT LTR retroelement integrases";
RL Nucleic Acids Res. 27(11):2408-2415(1999).
XX
```
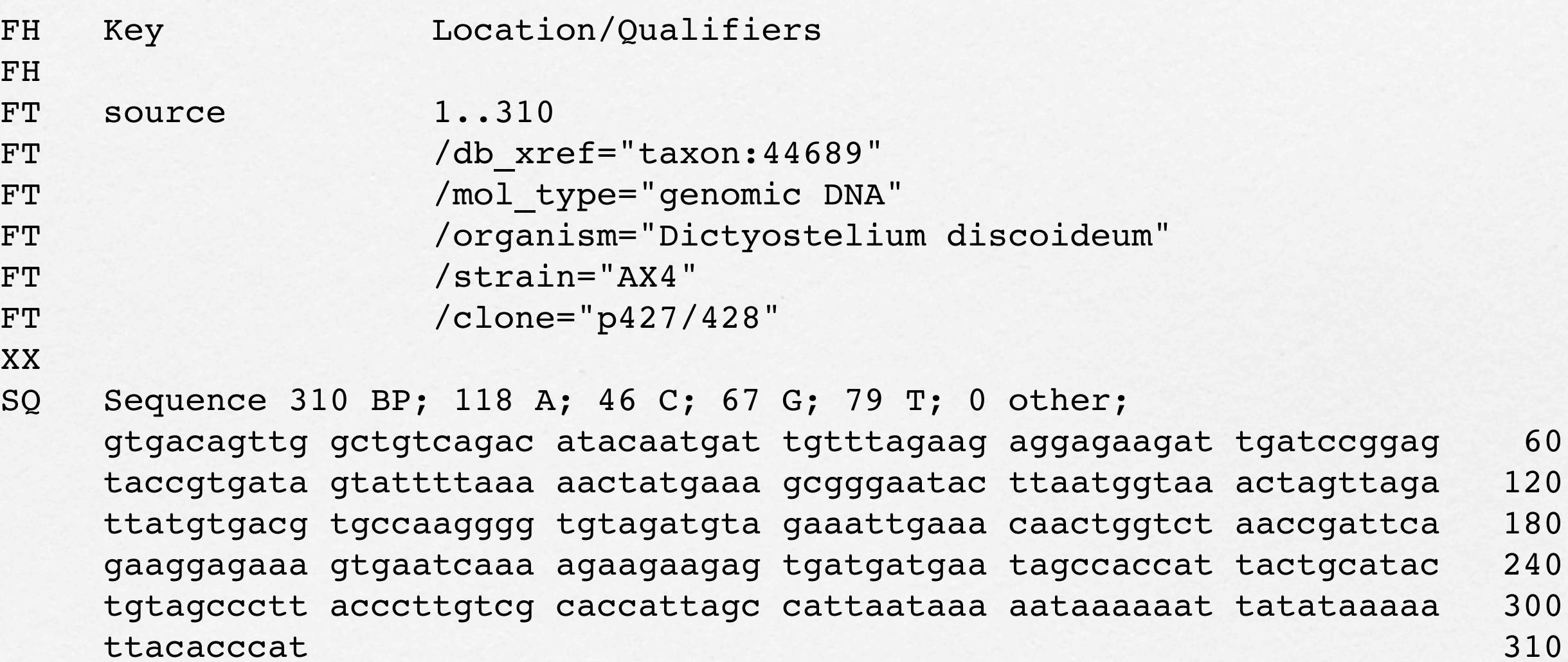

//

### Swissprot Format

MAMAMAMAMAMAMAMAMAMAMAMAM

```
ID 7LES DROME STANDARD; PRT; 2554 AA.
AC P13368; Q9TYI0; Q9U5V7; Q9VZ36;
DT 01-JAN-1990 (Rel. 13, Created)
DT 16-OCT-2001 (Rel. 40, Last sequence update)
DT 15-JUN-2004 (Rel. 44, Last annotation update)
DE Sevenless protein (EC 2.7.1.112).
GN SEV OR HD-265 OR CG18085.
OS Drosophila melanogaster (Fruit fly).
OC Eukaryota; Metazoa; Arthropoda; Hexapoda; Insecta; Pterygota;
OC Neoptera; Endopterygota; Diptera; Brachycera; Muscomorpha;
OC Ephydroidea; Drosophilidae; Drosophila.
OX NCBI TaxID=7227;
RN [1]
RP SEQUENCE FROM N.A.
RC STRAIN=Canton-S;
RX MEDLINE=88282538; PubMed=2840202;
RA Basler K., Hafen E.;
RT "Control of photoreceptor cell fate by the sevenless protein requires
RT a functional tyrosine kinase domain.";
RL Cell 54:299-311(1988).
RN [2]
RP SEQUENCE FROM N.A.
RC STRAIN=Oregon-R;
RX MEDLINE=88329706; PubMed=3138161;
RA Bowtell D.L.L., Simon M.A., Rubin G.M.;
RT "Nucleotide sequence and structure of the sevenless gene of
RT Drosophila melanogaster.";
RL Genes Dev. 2:620-634(1988).
```
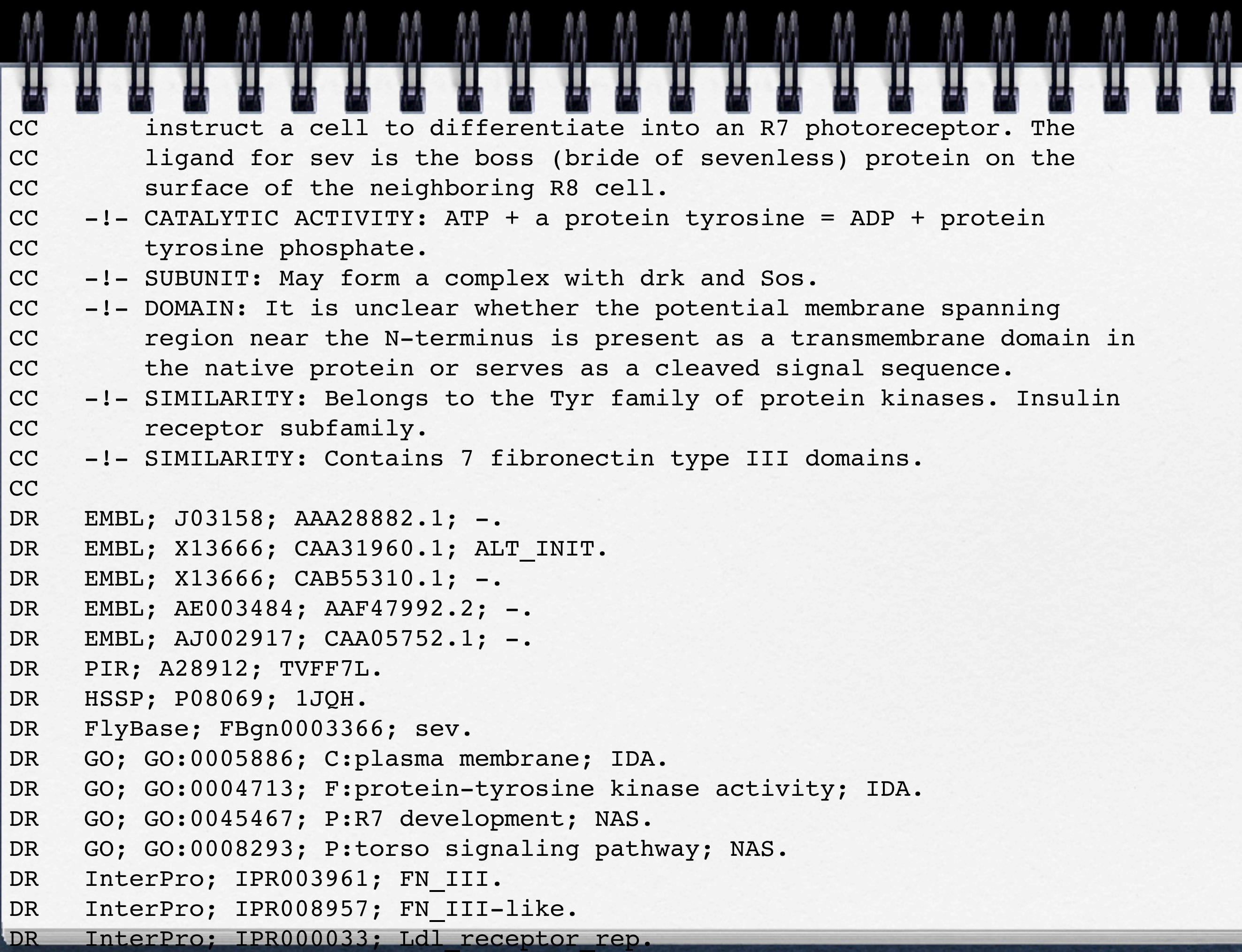

DR InterProfessional Property and Property in the Property of American Property in the Property of Property and Pro

DR InterPro; IPR002011; RecepttyrkinsII. DR InterPro; IPR001245; Tyr pkinase. DR InterPro; IPR008266; Tyr pkinase AS. DR Pfam; PF00041; fn3; 6. DR Pfam; PF00069; Pkinase; 1. DR PRINTS; PR00109; TYRKINASE. DR ProDom; PD000001; Prot kinase; 1. DR SMART; SM00060; FN3; 6. DR SMART; SM00135; LY; 2. DR SMART; SM00219; TyrKc; 1. DR PROSITE; PS50853; FN3; 7. DR PROSITE; PS00107; PROTEIN KINASE ATP; 1. DR PROSITE; PS50011; PROTEIN KINASE DOM; 1. DR PROSITE; PS00109; PROTEIN KINASE TYR; 1. DR PROSITE; PS00239; RECEPTOR TYR KIN II; 1. KW Transferase; Tyrosine-protein kinase; Receptor; Vision; Transmembrane; KW Glycoprotein; ATP-binding; Phosphorylation; Repeat. FT DOMAIN 1 2123 Extracellular (Potential). FT TRANSMEM 2124 2147 Potential. FT DOMAIN 2148 2554 Cytoplasmic (Potential). FT DOMAIN 311 431 Fibronectin type-III 1. FT DOMAIN 436 528 Fibronectin type-III 2. FT DOMAIN 822 921 Fibronectin type-III 3. FT DOMAIN 1298 1392 Fibronectin type-III 4. FT DOMAIN 1680 1794 Fibronectin type-III 5. FT DOMAIN 1797 1897 Fibronectin type-III 6. FT DOMAIN 1898 1988 Fibronectin type-III 7.

FT DOMAIN 2038 2046 Poly-Arg.

FT DOMAIN 2209 2485 Protein kinase.

FT CONFLICT 2271 2271 C -> R (in Ref. 1). SQ SEQUENCE 2554 AA; 287022 MW; 09E238A0F27684F8 CRC64; MTMFWQQNVD HQSDEQDKQA KGAAPTKRLN ISFNVKIAVN VNTKMTTTHI NQQAPGTSSS SSNSQNASPS KIVVRQQSSS FDLRQQLARL GRQLASGQDG HGGISTILII NLLLLILLSI CCDVCRSHNY TVHQSPEPVS KDQMRLLRPK LDSDVVEKVA IWHKHAAAAP PSIVEGIAIS SRPQSTMAHH PDDRDRDRDP SEEQHGVDER MVLERVTRDC VQRCIVEEDL FLDEFGIQCE KADNGEKCYK TRCTKGCAQW YRALKELESC QEACLSLQFY PYDMPCIGAC EMAQRDYWHL QRLAISHLVE RTQPQLERAP RADGQSTPLT IRWAMHFPEH YLASRPFNIQ YQFVDHHGEE LDLEQEDQDA SGETGSSAWF NLADYDCDEY YVCEILEALI PYTQYRFRFE LPFGENRDEV LYSPATPAYQ TPPEGAPISA PVIEHLMGLD DSHLAVHWHP GRFTNGPIEG YRLRLSSSEG

Sequences, Features, Annotations

- **•** Sequence DNA, RNA, AA
	- **•** Feature container
- **•** Feature Information with a Sequence Location
- **•** Annotation Information without explicit Sequence location

### Parsing Sequences

- **•** Bio::SeqIO
	- **•** multiple drivers: genbank, embl, fasta,...
- **•** Sequence objects
	- **•** Bio::PrimarySeq
	- **•** Bio::Seq
	- **•** Bio::Seq::RichSeq

### Investigate the Sequence object

- **•** Common (Bio::PrimarySeq) methods
	- **•** seq() get the sequence as a string
	- **•** length() get the sequence length
	- **•** subseq(\$s,\$e) get a subseqeunce
	- **•** translate(...) translate to protein [DNA]
	- **•** revcom() reverse complement [DNA]
	- **•** display\_id() identifier string
	- **•** description() description string

#### Using a Sequence **use Bio::PrimarySeq; my \$str = "ATGAATGATGAA";**

**my \$seq = Bio::PrimarySeq->new(-seq => \$str, -display\_id=>"example");**

```
print "id is ", $seq->display_id,"\n";
print $seq->seq, "\n";
my $revcom = $seq->revcom;
print $revcom->seq, "\n";
print "frame1=",$seq->translate->seq,"\n";
```
**id is example ATGAATGATGAA TTCATCATTCAT trans frame1=MNDE**

## Sequence Features

- **•** Bio::SeqFeatureI interface GFF derived
	- **•** start(), end(), strand() for location information
	- **•** location() Bio::LocationI object (to represent complex locations)
	- **•** score,frame,primary\_tag, source\_tag feature information
	- **•** spliced\_seq() for attached sequence, get the sequence spliced.

### The GFF format

- **•** "Generic Feature Format"
- **•** tab delimited
- **•** sequence\_id, source, type, start, stop, score, strand, frame, description
- **•** Different versions of GFF: GFF1, GFF2 (GTF), GFF3
	- **•** Variation is in how the description column is formatted

# GFF3

- **•** http://song.sourceforge.net/gff3.shtml
- **•** 'type' column values must be in the sequence ontology
- **•** description col must have ID or Parent field to describe relationships to other features
- **•** gene feature
	- **•** mRNA feature
		- **•** CDS feature

### Sequence Feature (cont.)

- **•** Bio::SeqFeature::Generic
	- add\_tag\_value(\$tag,\$value) add a tag/value pair
	- **•** get\_tag\_value(\$tag) get all the values for this tag
	- **•** has\_tag(\$tag) test if a tag exists
	- **•** get\_all\_tags() get all the tags

### **#!/usr/bin/perl -w** Using a SeqFeature **use strict;**

```
use Bio::SeqFeature::Generic;
```

```
my $f = Bio::SeqFeature::Generic->new
(-start => 10,-end => 20,-strand => 1, -seq_id=> 'hs.1',
-primary_tag => 'CDS',
-source_tag => 'genscan',
-score => 30,
-tag => { 'Parent' => 'Gene1' });
printf "start=%d end=%d strand=%d primary_tag=%s source_tag=%s\n", 
$f->start,$f->end, $f->strand, 
$f->primary_tag, 
$f->source_tag;
for my $tag ($f->get_all_tags ) {
 print "Tag=$tag: ";
  for my $val ($f->get_tag_values($tag) ) {
  print "$val ";
 }
 print "\n";
}
start=10 end=20 strand=1 primary_tag=CDS source_tag=genscan
Tag=Parent: Gene1
```
# Read and Writing SeqFeatures

```
#!/usr/bin/perl -w
use strict;
use Bio::SeqFeature::Generic;
use Bio::Tools::GFF;
```

```
my $f = Bio::SeqFeature::Generic->new
(-start => 10,
  -end => 20,
 -strand \Rightarrow 1,
  -seq_id=> 'hs.1',
  -primary_tag => 'CDS',
  -source_tag => 'genscan',
  -score => 30,
  -tag => { 'Parent' => 'Gene1' });
my $out = Bio::Tools::GFF->new(-gff_version => 3,
                                 -file => ">output.gff");
$out->write_feature($f);
```
# GFF writing results

**hs.1 genscan CDS 10 20 30 + . Parent=Gene1**

Sequences with Features

- **•** Bio::Seq objects have the methods
	- **•** add\_SeqFeature(\$feature) attach feature(s)
	- **•** get\_SeqFeatures() get all the attached features.
	- **•** species() a Bio::Species object
	- **•** annotation() Bio::Annotation::Collection

### Reading in a Sequence

```
use Bio::SeqIO;
my $in = Bio::SeqIO->new(-format => 'genbank',
                          -file => 'file.gb');
while( my $seq = $in->next seq ) {
```
}

 print "sequence name is ", \$seq->display\_id, " length is ",\$seq->length,"\n"; print "there are ", (scalar \$seq->get SeqFeatures), " features attached to this sequence and ", scalar \$seq->annotation->get Annotations('reference'), " reference annotations\n";

### Annotations

- **•** Each Bio::Seq has a Bio::Annotation::Collection via \$seq->annotation()
- **•** Annotations are stored with keys like 'comment' and 'reference'
- **•** @com=\$annotation->get\_Annotations ('comment')
- **•** \$annotation->add\_Annotation('comment', \$an)

### Annotations

- **•** Annotation::Comment
	- **•** comment field
- **•** Annotation::Reference
	- author,journal,title, etc
- **•** Annotation::DBLink
	- **•** database, primary\_id, optional\_id, comment
- **•** Annotation::SimpleValue

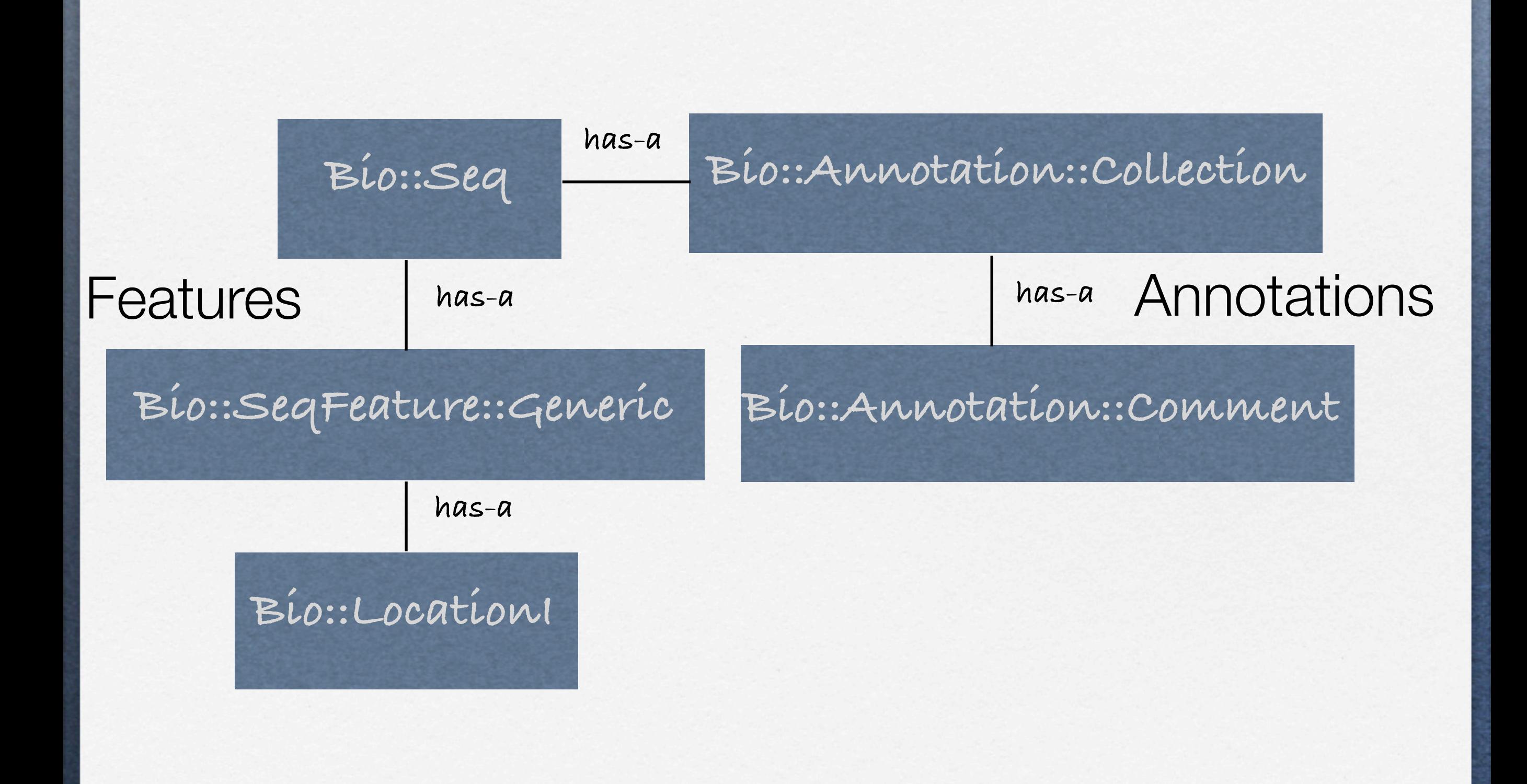

- Reading and Writing Sequences
	- **•** Bio::SeqIO
		- **•** fasta, genbank, embl, swissprot,...
	- **•** Takes care of writing out associated features and annotations
	- **•** Two functions
		- **•** next\_seq (reading sequences)
		- **•** write\_seq (writing sequences)

### Writing a Sequence

```
use Bio::SeqIO;
# Let's convert swissprot to fasta format
my $in = Bio::SeqIO->new(-format => 'swiss',
                             -file => 'file.sp');
my $out = Bio::SeqIO->new(-format => 'fasta',
                            -file \Rightarrow '>file.fa');
while( my \text{Seq} = \text{Sin}->next seq ) {
  $out->write_seq($seq);
}
```
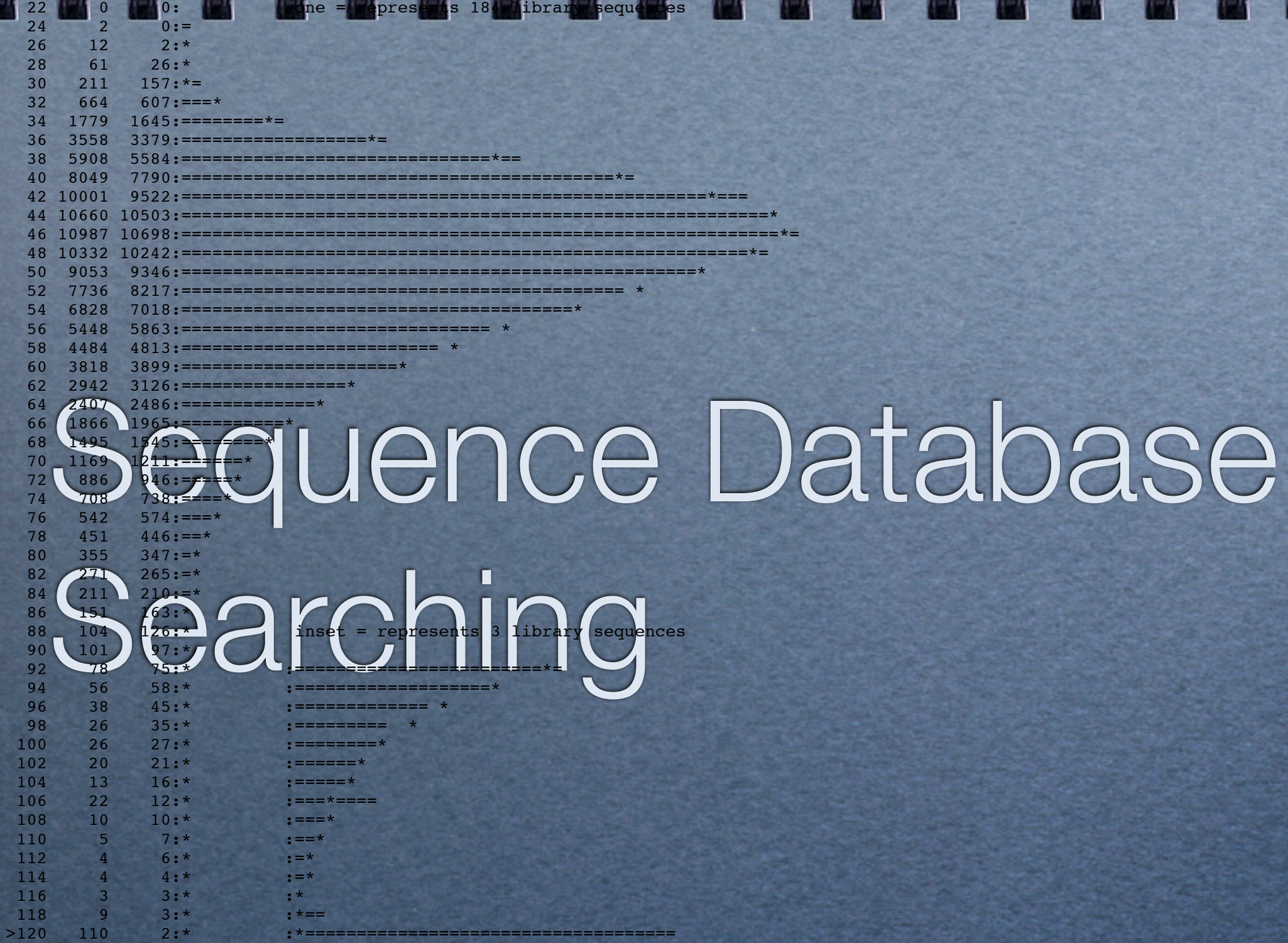

M.

Ц

L

Ц

Ц

Ц

**v Mon Nov 17 12:38:43 2003 1**

opt E()  $\approx$  20  $\approx$  323  $\approx$  0:==

- A Detailed look at BLAST parsing
	- **•** 3 Components
		- **•** Result: Bio::Search::Result::ResultI
		- Hit: Bio::Search::Hit::HitI
		- **•** HSP: Bio::Search::HSP::HSPI

#### Reference: Gish, W. (1996-2000) http://blast.wustl.edu

All Rights Reserved.

Query= BOSS\_DROME Bride of sevenless protein precursor. (896 letters)

Database: wormpep87 20,881 sequences; 9,238,759 total letters. Searching....10....20....30....40....50....60....70....80....90....100% done

Copyright (C) 1996-2000 Washington University, Saint Louis, Missouri USA. Missouri USA. Missouri USA. USA. USA

**BLAST REPORT REPORT REPORTS** 

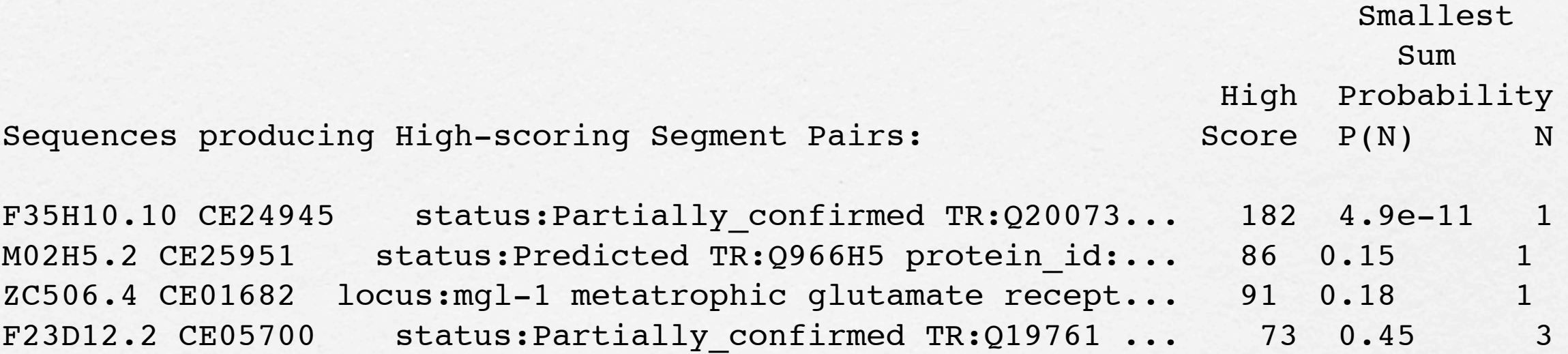

>F35H10.10 CE24945 status:Partially\_confirmed TR:Q20073 protein id:AAA81683.2 Length  $= 1404$ 

```
Score = 182 (69.1 bits), Expect = 4.9e-11, P = 4.9e-11 Identities = 75/315 (23%), Positives = 149/315 (47%)
```
Query: 511 YPFLFDGESVMFWRIKMDTWVATGLTAAILGLIATLAILVFIVVRISLGDVFEGNPTTSI 570 Y +F+ + WR +V L ++ + +A+LV ++V++ L V +GN + I Sbjct: 1006 YQSVFEHITTGHWRDHPHNYVLLALITVLV--VVAIAVLVLVLVKLYLR-VVKGNQSLGI 1062

Query: 571 FEET OF IT URQQRUNINVATRVIQRODNAHUMRRDAQHI NHLQAVRVITNHT UVQRUTAT F 630

```
use Bio::SearchIO;
my $cutoff = '0.001';my $file = 'BOSS_Ce.BLASTP'
,
my $in = new Bio::SearchIO(-format => 'blast',
                            -file \Rightarrow $file);
while( my \ r = sin->next result ) {
   print "Query is: ", $r->query_name, " ",
   $r->query_description," ",$r->query_length," aa\n";
  print " Matrix was ", $r->get parameter('matrix'), "\n";
  while( my $h = $r$-{next hit} ) {
    last if $h->significance > $cutoff;
    print "Hit is ", $h->name, "\n";
    while( my $hsp = $h->next hsp ) {
      print " HSP Len is ", $hsp->length('total'), " ",
            " E-value is ", $hsp->evalue, " Bit score ",
            $hsp->score, " \n",
            " Query loc: ",$hsp->query->start, " ",
            $hsp->query->end," ",
            " Sbject loc: ",$hsp->hit->start, " ",
            $hsp->hit->end,"\n";
 }
```
}

}

# BLAST Script Results

Query is: BOSS\_DROME Bride of sevenless protein precursor. 896 aa Matrix was BLOSUM62 Hit is F35H10.10 HSP Len is 315 E-value is 4.9e-11 Bit score 182 Query loc: 511 813 Sbject loc: 1006 1298 HSP Len is 28 E-value is 1.4e-09 Bit score 39 Query loc: 508 535 Sbject loc: 427 454

#### W.R. Pearson & D.J. Lipman PNAS (1988) 85:2444-2448 **FASTA REPORT OF A PARTICIPAL REPORT OF A PARTICIPAL REPORT OF A PARTICIPAL REPORT OF A PARTICIPAL REPORT OF A PARTICIPAL REPORT OF A PARTICIPAL REPORT OF A PARTICIPAL REPORT OF A PARTICIPAL REPORT OF A PARTICIPAL REPORT O**

FASTA searches a protein or DNA sequence data bank

we are  $36 - 26$  Sep 26, 200

Please cite:

Query library BOSS\_DROME.aa vs /blast/wormpep87 library searching /blast/wormpep87 library

```
 1>>>BOSS_DROME Bride of sevenless protein precursor. - 896 aa
 vs /blast/wormpep87 library
9238759 residues in 20881 sequences
 Expectation n fit: rho(ln(x))= 5.6098+/-0.000519; mu= 12.8177+/- 0.030
 mean_var=107.8223+/-22.869, 0's: 0 Z-trim: 2 B-trim: 0 in 0/62
 Lambda= 0.123515
 Kolmogorov-Smirnov statistic: 0.0333 (N=29) at 48
FASTA (3.45 Mar 2002) function [optimized, BL50 matrix (15:-5)] ktup: 2
 join: 38, opt: 26, gap-pen: -12/-2, width: 16
 Scan time: 9.680
The best scores are: opt bits E(20881)F35H10.10 CE24945 status: Partially confirmed T (1404) 207 48.5 6.8e-05
T06E4.11 CE06377 locus:pqn-63 status:Predicted ( 275) 122 32.6 0.8
C33B4.3 CE01508 ankyrin and proline rich domain (1110) 124 33.6 1.6
Y48C3A.8 CE22141 status:Predicted TR:Q9NAG3 pr ( 291) 110 30.5 3.7
Y34D9A.2 CE30217 status: Partially confirmed TR ( 326) 108 30.2 5.1
K06H7.3 CE26941 Isopentenyl-diphosphate delta i ( 618) 107 30.3 8.9
F44B9.8 CE29044 ARPA status:Partially_confirmed ( 388) 104 29.5 9.4
>>F35H10.10 CE24945 status:Partially confirmed TR:Q20 (1404 aa)
 initn: 94 init1: 94 opt: 207 Z-score: 197.9 bits: 48.5 E(): 6.8e-05
Smith-Waterman score: 275; 22.527% identity (27.152% ungapped) in 728 aa 
overlap (207-847:640-1330)
 180 190 200 210 220 230
```
BOSS\_D\_RAISIDNASLAENLLIQEVQFLQQCTTYSMGIFVDWELYKQLESVIKD---LEYNIWPIP

### FASTA Parsing Script

}

}

}

```
use Bio::SearchIO;
my $cutoff = '0.001;my $file = 'BOSS_Ce.FASTP'
,
my $in = new Bio::SearchIO(-format => 'fasta',
                            -file \Rightarrow $file);
while( my \ r = sin->next result ) {
   print "Query is: ", $r->query_name, " ",
   $r->query_description," ",$r->query_length," aa\n";
  print " Matrix was ", $r->get parameter('matrix'), "\n";
  while( my $h = $r$-next hit ) {
    last if $h->significance > $cutoff;
    print "Hit is ", $h->name, "\n";
    while( my $hsp = $h->next hsp ) {
      print " HSP Len is ", $hsp->length('total'), " ",
            " E-value is ", $hsp->evalue, " Bit score ",
            $hsp->score, " \n",
           " Query loc: ", $hsp->query->start, " ",
            $hsp->query->end," ",
            " Sbject loc: ",$hsp->hit->start, " ",
            $hsp->hit->end,"\n";
```
# FASTA Script Results

Query is: BOSS\_DROME Bride of sevenless protein precursor. 896 aa Matrix was BL50 Hit is F35H10.10 HSP Len is 728 E-value is 6.8e-05 Bit score 197.9 Query loc: 207 847 Sbject loc: 640 1330

```
use Bio::SearchIO;
use strict;
my $parser = new Bio::SearchIO(-format => 'blast', 
                                -file => 'file.bls');
while( my $result = $parser->next_result ){
 print "query name=", $result->query name, " desc=",
         $result->query_description, ", len=",$result-
>query length, "\n";
  print "algorithm=", $result->algorithm, "\n";
  print "db name=", $result->database name, " #lets=",
   $result->database_letters, " #seqs=",$result->database_entries, 
''\n\overline{\n\langle n''; print "available params ", join(',',
         $result->available_parameters),"\n";
   print "available stats ", join(',', 
        $result->available statistics), "\n";
  print "num of hits ", $result->num hits, "\n";
}
Using the Search::Result object
```
### Using the Search::Hit Object

```
use Bio::SearchIO;
use strict;
my $parser = new Bio::SearchIO(-format => 'blast', 
                                   -file => 'file.bls');
while( my $result = $parser->next_result ){
  while( my $hit = $result->next hit ) {
    print "hit name=",$hit->name, " desc=", $hit->description, 
           "\n len=", $hit->length, " acc=", $hit->accession, 
''\n\overline{\n\langle n''; print "raw score ", $hit->raw_score, " bits ", $hit->bits, 
           " significance/evalue=", $hit->evalue, "\n"; 
   }
```
}

### Cool Hit Methods

- **•** start(), end() get overall alignment start and end for all HSPs
- **•** strand() get best overall alignment strand
- matches() get total number of matches across entire set of HSPs (can specify only exact 'id' or conservative 'cons')

## Using the Search::HSP Object

```
use Bio::SearchIO;
use strict;
my $parser = new Bio::SearchIO(-format => 'blast', -file => 'file.bls');
while( my $result = $parser->next result ) {
  while( my $hit = $result->next hit ) {
     while( my $hsp = $hit->next hsp ) {
        print "hsp evalue=", $hsp->evalue, " score=" $hsp->score, "\n";
       print "total length=", $hsp->hsp length, " qlen=",
               $hsp->query->length, " hlen=",$hsp->hit->length, "\n";
        print "qstart=",$hsp->query->start, " qend=",$hsp->query->end, 
               " qstrand=", $hsp->query->strand, "\n";
        print "hstart=",$hsp->hit->start, " hend=",$hsp->hit->end, 
               " hstrand=", $hsp->hit->strand, "\n";
       print "percent identical ", $hsp->percent identity,
              " frac conserved ", $hsp->frac conserved(), "\n\frac{\nu}{\nu};
       print "num query gaps ", $hsp->gaps('query'), "\n";
       print "hit str =", $hsp->hit string, "\n\frac{\partial f}{\partial x};
       print "query str =", $hsp->query string, "\n";
       print "homolog str=", $hsp->homology string, "\n";
 }
```
}

## Cool HSP methods

- rank() order in the alignment (which you could have requested, by score, size)
- matches overall number of matches
- **•** seq\_inds get a list of numbers representing residue positions which are
	- **•** conserved, identical, mismatches, gaps

## SearchIO system

- **•** BLAST (WU-BLAST, NCBI, XML, PSIBLAST, BL2SEQ, MEGABLAST, TABULAR (-m8/m9))
- **•** FASTA (m9 and m0)
- **•** HMMER (hmmpfam, hmmsearch)
- **•** UCSC formats (WABA, AXT, PSL)
- **•** Gene based alignments
	- **•** Exonerate, SIM4, {Gene,Genome}wise

### SearchIO reformatting

- **•** Supports output of Search reports as well
- **•** Bio::SearchIO::Writer
	- **•** "BLAST flavor" HTML, Text
	- **•** Tabular Report Format

#### **Bioperl** Reformatted HTML of BLASTP Search Report **for gi|6319512|ref | NP\_009594.1|**

BLASTP 2.0MP-WashU [04-Feb-2003] [linux24-i686-ILP32F64 2003-02-04T19:05:09]

Copyright (C) 1996-2000 Washington University, Saint Louis, Missouri USA. All Rights Reserved.

**Reference:** Gish, W. (1996-2000) http://blast.wustl.edu

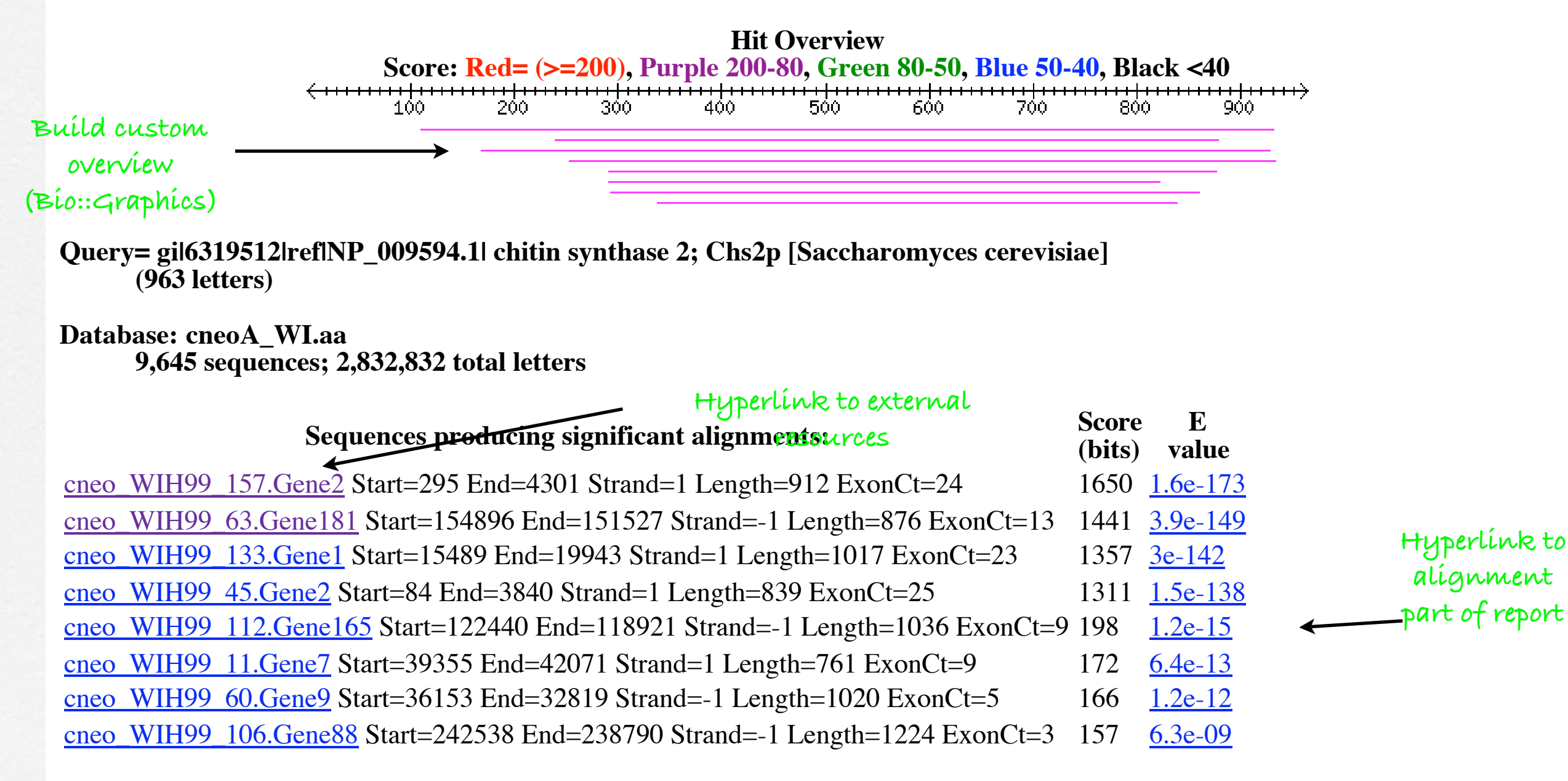

### Turning BLAST into HTML

```
use Bio::SearchIO;
use Bio::SearchIO::Writer::HTMLResultWriter;
```

```
my $in = new Bio::SearchIO(-format => 'blast',
            -file => shift @ARGV);
```

```
 my $writer = new 
Bio::SearchIO::Writer::HTMLResultWriter();
  my $out = new Bio::SearchIO(-writer => $writer
                               -file => ">file.html");
   $out->write_result($in->next_result);
```
# Turning BLAST into HTML

```
# to filter your output
  my $MinLength = 100; # need a variable with scope outside the method
   sub hsp_filter { 
       my $hsp = shift;
       return 1 if $hsp->length('total') > $MinLength;
   }
  sub result filter {
       my $result = shift;
       return $hsp->num_hits > 0;
   }
   my $writer = new Bio::SearchIO::Writer::HTMLResultWriter
                       (-filters \Rightarrow { 'HSP' \Rightarrow \&hsp{ filter } ); my $out = new Bio::SearchIO(-writer => $writer);
   $out->write_result($in->next_result);
```
 # can also set the filter via the writer object \$writer->filter('RESULT', \&result\_filter);

### Summary

- **•** Lots of modules to do lots of things
- How to find out what exists?
- **•** Read HOWTOs, bptutorial, Browse the docs website - http://doc.bioperl.org/
- **•** Ask on-list bioperl-l@bioperl.org